Single Slideshow Window Crack For Windows (Final 2022)

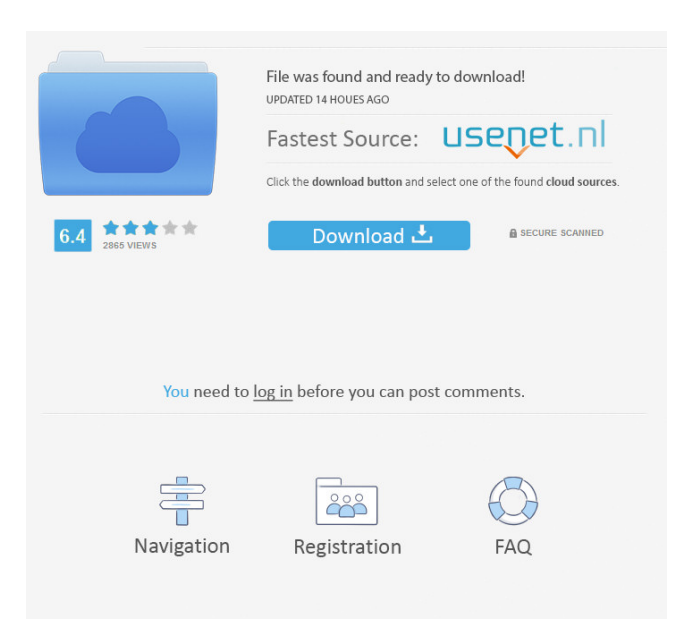

### **Single Slideshow Window Free Download [Win/Mac] 2022 [New]**

Create a slideshow, select a linked presentation as the main slide show, open the presentation using a single instance, and then exit using a single instance. This way, the main presentation will be closed without opening new windows. How to use this add-in: 1. Go to Tools -> Options and click on the Add-ins tab. 2. Press the Browse button to locate the archive. The file's extension should be.ppa. 3. Once the archive is opened, click on the Add button in the toolbar of PowerPoint, and select Add-in: Single Slideshow Window. 4. Click OK to continue. 5. A new window is added to the Windows taskbar, called Single Slideshow Window. 6. Click on the arrow next to the right-side of the PowerPoint icon in the taskbar. 7. The settings page is opened in the default PPT window. 8. Select the check box next to Single Slide Show window. 9. Click OK to confirm the changes and exit the tool. Note: If you want to disable this add-in, repeat the same steps but select the check box next to the opposite option. Limitations: 1. When a PowerPoint presentation is started with the add-in disabled, the tool won't change the Windows taskbar location. Therefore, only the left side of the taskbar will have a small PPT icon, and the right side will have a large PPT icon. 2. PowerPoint will load the single slideshow window as a new PowerPoint instance if this is your first presentation. If you exit the tool using the "Exit" button, then PowerPoint will run in a single instance. 3. PowerPoint will load the single slideshow window as a new PowerPoint instance if this is your first presentation. If you exit the tool using the "Exit" button, then PowerPoint will run in a single instance. 4. If a PowerPoint presentation is run using multiple instances by the user (for example, the user has one PowerPoint window opened and another window opened), then each time a presentation is run, the user will have to run the tool to exit it using a single instance (option 1). 5. If a PowerPoint presentation is run using multiple instances by the user (for example, the user has one PowerPoint window opened and another window opened), then each time a presentation is run, the user will have to run the tool to exit it using a single instance (option 1). Single Slideshow Window Installation

### **Single Slideshow Window Crack + With Registration Code Free PC/Windows**

+ Slide - Open new PowerPoint presentation file. + Slide - Close current PowerPoint presentation file. + Slide - Go back to the slideshow overview. + Slide - Open last saved PowerPoint presentation file. + Slide - Close last saved PowerPoint presentation file. + Slide - Back to the slideshow overview. + Slide - To open a PowerPoint presentation file. + Slide - To close a PowerPoint presentation file. + Slide - To view the slideshow overview. + Slide - To switch to the slideshow overview. + Slide - To go back to the slideshow overview. + Slide - To go to the first slide. + Slide - To go to the last slide. + Slide - Go to the middle slide. + Slide - Go to a specific slide. + Slide - Go back to the slideshow overview. + Slide - Go to the first slide of a slideshow file. + Slide - Go to the last slide of a slideshow file. + Slide - Go to the middle slide of a slideshow file. + Slide - Go to a specific slide of a slideshow file. + Slide - Go back to the slideshow overview. + Slide - Go to the first slide of a slideshow file. + Slide - Go to the last slide of a slideshow file. + Slide - Go to the middle slide of a slideshow file. + Slide - Go to a specific slide of a slideshow file. + Slide - Close PowerPoint presentation file. + Slide - Save PowerPoint presentation file. + Slide - Save PowerPoint presentation file as... + Slide - Save PowerPoint presentation file as... + Slide - Save PowerPoint presentation

file as... + Slide - Save PowerPoint presentation file as... 77a5ca646e

## **Single Slideshow Window Crack+ Product Key**

- Simple and straightforward add-in for Microsoft PowerPoint that prevents the program from playing multiple presentations in different windows (multiple instances) - Prevents the program from playing multiple presentations in different windows (multiple instances) - Prevents the program from playing multiple presentations in different windows (multiple instances) - Prevents the program from playing multiple presentations in different windows (multiple instances) - Prevents the program from playing multiple presentations in different windows (multiple instances) - Prevents the program from playing multiple presentations in different windows (multiple instances) - Prevents the program from playing multiple presentations in different windows (multiple instances) - Prevents the program from playing multiple presentations in different windows (multiple instances) - Prevents the program from playing multiple presentations in different windows (multiple instances) - Prevents the program from playing multiple presentations in different windows (multiple instances) - Prevents the program from playing multiple presentations in different windows (multiple instances) - Prevents the program from playing multiple presentations in different windows (multiple instances) - Prevents the program from playing multiple presentations in different windows (multiple instances) - Prevents the program from playing multiple presentations in different windows (multiple instances) - Prevents the program from playing multiple presentations in different windows (multiple instances) - Prevents the program from playing multiple presentations in different windows (multiple instances) - Prevents the program from playing multiple presentations in different windows (multiple instances) - Prevents the program from playing multiple presentations in different windows (multiple instances) - Prevents the program from playing multiple presentations in different windows (multiple instances) - Prevents the program from playing multiple presentations in different windows (multiple instances) - Prevents the program from playing multiple presentations in different windows (multiple instances) - Prevents the program from playing multiple presentations in different windows (multiple instances) - Prevents the program from playing multiple presentations in different windows (multiple instances) - Prevents the program from playing multiple presentations in different windows (multiple instances) - Prevents the program from playing multiple presentations in different windows (multiple instances) - Prevents the program from playing multiple presentations in different windows (multiple instances) - Prevents the program from playing multiple presentations in different windows (multiple instances) - Prevents the program from playing multiple presentations in different windows (multiple instances) - Prevents the program from playing multiple presentations in different windows (multiple instances) - Prevents the program from playing multiple presentations in

### **What's New In Single Slideshow Window?**

Single Slideshow Window is a simple and straightforward add-in made for Microsoft PowerPoint, which prevents the application from playing multiple presentations in different windows (multiple instances). By default, Microsoft's program opens a new window for each linked slideshow if you leave the original window opened. In this case, it's necessary to go through the tedious task of closing each window manually to close everything. This is why this add-n was made, to spare you the trouble and restricting only one window for the slideshows. When a new presentation is up for playback, the previous one will be automatically closed. The downloaded archive contains a.ppa file that can be double-clicked to open PowerPoint right away and enable macro support if you're prompted by a security notice window (because Microsoft recognizes this add-in as coming from an untrusted source). If this didn't work or if Microsoft PowerPoint is not associated with this file type on your computer, then you can find the Add-ins section in the Tools menu to manually install Single Slideshow Window by locating and opening the SngSSWnd file. It's not necessary to click any buttons to enable Single Slideshow Window, since changes are immediately applied when it's loaded in PowerPoint, so the tool is automatically blocked from playing slideshows in separate windows. At least Microsoft PowerPoint 97 must be installed on the computer to be able to load this add-in. It also works on Office 2016. Single Slideshow Window FAQs: When will Single Slideshow Window be updated? Single Slideshow Window's authors are busy working on their other projects and do not have the time to maintain the add-in. Updates will be released as soon as possible but are not guaranteed. As a free tool, we cannot promise that the release will be exactly on the same day of the actual

Windows update. How to remove Single Slideshow Window from the system? To completely remove Single Slideshow Window, including its macro, from your computer, please use the instructions found in the help file (the documentation included in the download package). Will Single Slideshow Window work for me? Single Slideshow Window is a simple and straightforward add-in made for Microsoft PowerPoint, which prevents the application from playing multiple presentations in different windows (multiple instances). By default, Microsoft's program opens a new window for each linked slideshow if you leave the original window opened. In this case, it's necessary to go through the tedious task of closing each window manually to close everything. This is why this add-n was made, to spare you the trouble and restricting only one window for the slideshows. When a new presentation is up for playback, the previous one will be automatically closed. The downloaded archive contains a.ppa file that can be double-clicked to open PowerPoint right away and enable macro support if you're prompted by a security notice window (because Microsoft recognizes this

# **System Requirements:**

Supported Hardware: Corsair Component Keyboard K760 - Keyboard - PN573C -Keyboard - PN573C Corsair Component Mouse M65 - Mouse - PN591C - Mouse -PN591C Corsair Component Mouse MX518 - Mouse - PN551C - Mouse - PN551C Corsair Component Mouse MO98 - Mouse - PN572C - Mouse - PN572C Corsair Component Mouse MOE - Mouse - PN552C - Mouse - PN552C Corsair Component Mouse GX600

[https://varistor03.ru/2022/06/07/sarynpaint-crack-patch-with-serial-key-free-download-mac](https://varistor03.ru/2022/06/07/sarynpaint-crack-patch-with-serial-key-free-download-mac-win-2022/)[win-2022/](https://varistor03.ru/2022/06/07/sarynpaint-crack-patch-with-serial-key-free-download-mac-win-2022/)

[https://uvupin2016.wixsite.com/terttenaphi/post/packjacket-1-4-0-crack-download-for-pc](https://uvupin2016.wixsite.com/terttenaphi/post/packjacket-1-4-0-crack-download-for-pc-latest-2022)[latest-2022](https://uvupin2016.wixsite.com/terttenaphi/post/packjacket-1-4-0-crack-download-for-pc-latest-2022)

<https://www.helixgram.com/wp-content/uploads/2022/06/vinpal.pdf> <https://midirectorionica.com/standard-hand-icons-crack-free-download-mac-win-2022/> <http://saddlebrand.com/?p=3345>

[https://darcis1r3arq.wixsite.com/riahavdiali/post/home-eye-crack-keygen-for-lifetime](https://darcis1r3arq.wixsite.com/riahavdiali/post/home-eye-crack-keygen-for-lifetime-download-win-mac-2022)[download-win-mac-2022](https://darcis1r3arq.wixsite.com/riahavdiali/post/home-eye-crack-keygen-for-lifetime-download-win-mac-2022)

<https://biodiversidad.gt/portal/checklists/checklist.php?clid=3946> <https://l1.intimlobnja.ru/wp-content/uploads/2022/06/raquama.pdf> [http://bestclassified.in/wp-content/uploads/2022/06/Stretching\\_DNA.pdf](http://bestclassified.in/wp-content/uploads/2022/06/Stretching_DNA.pdf) <https://bronder-bronder.com/wp-content/uploads/2022/06/emayurc.pdf>